## **Rendering in Maya**

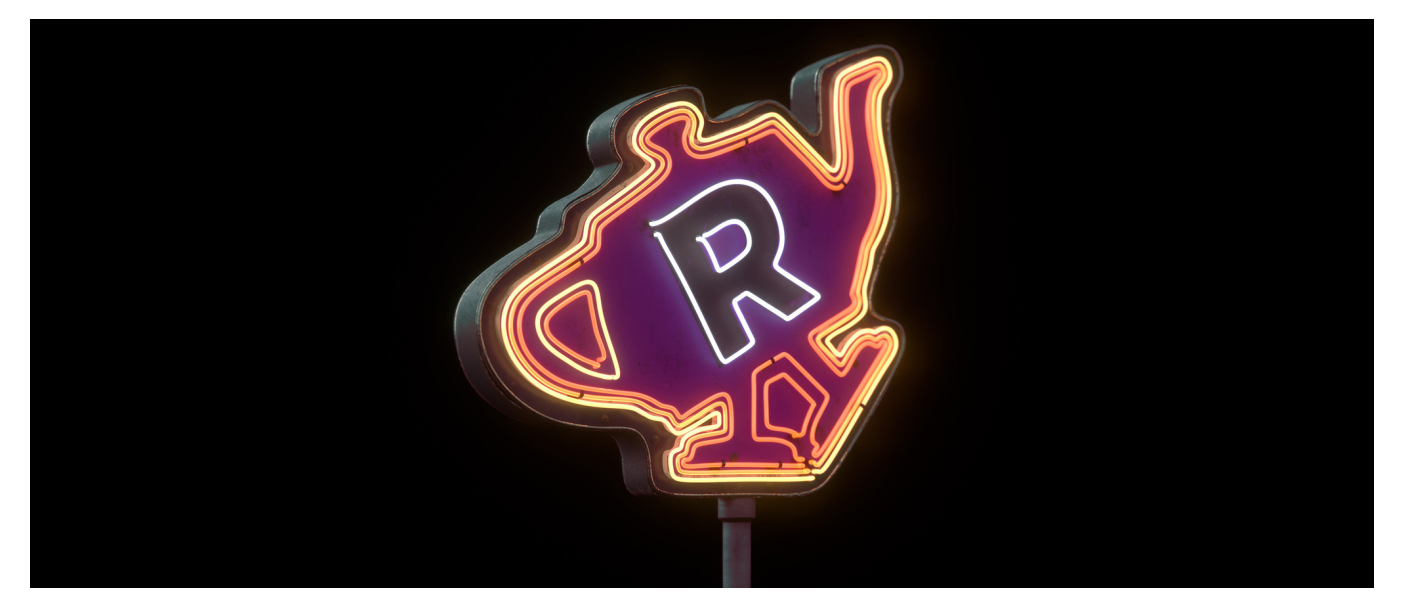

RenderMan for Maya supports multiple ways to render a scene.

- [Preview Rendering](https://rmanwiki.pixar.com/display/RFM25/Preview+Rendering+in+Maya)
- [Interactive Rendering in Maya](https://rmanwiki.pixar.com/display/RFM25/Interactive+Rendering+in+Maya)
- [Batch Rendering](https://rmanwiki.pixar.com/display/RFM25/Batch+Rendering+in+Maya)